# **Schematron &** Schematron Quick Fixes in <oXygen/>

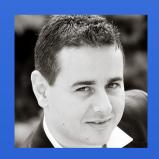

#### Octavian Nadolu

octavian\_nadolu@oxygenxml.com @OctavianNadolu

```
schematron
Structured
  editing
       review
        XQuery
          Publish
            PDF WebDAV
             DTD DocBook
           XML Editor
        frameworks
       Profiling
    WebHelp
```

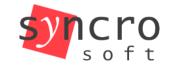

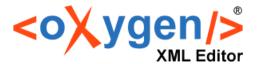

JS

Web

**KML** 

**XSLT** 

**SVN** 

**ISON** 

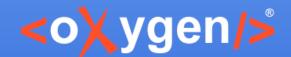

#### **Overview**

- Support for XPath/XSLT 3.0 in Schematron
- Multilingual support in Schematron (\*)
- Schematron Quick Fixes in Other Documents
- User Entries in Schematron Quick Fixes
- Displaying Quick Fixes
- Improved Performance for SQF Execution

<sup>\*</sup> Available in next <oXygen/> version

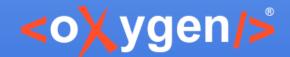

#### **XSLT 3.0 in Schematron**

- ISO Schematron
  - queryBinding="xslt3"
- Embedded Schematron rules

Schematron 1.5

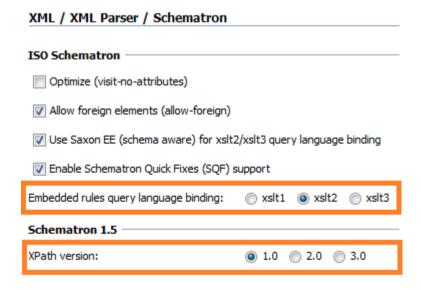

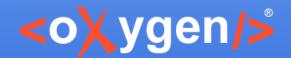

### Multilingual support in Schematron

- Based on the Schematron diagnostic element
- A diagnostic element is used for each language
- Multilingual support in Schematron specification

Simple example of multulingual schema

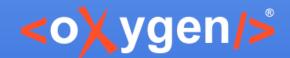

### Schematron Messages Language

- Schematron messages options:
  - Use the application language
  - Use the "xml:lang" attribute set on the Schematron root
  - Ignore the language and show all messages
  - Use a custom language

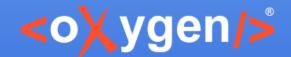

### **Schematron Messages**

- Separate files for each language
- Include files from the main Schematron
- Support for included diagnostics
  - Validation
  - Content completion
  - Search and rename

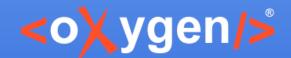

#### **SQF** in Other Documents

- Quick fixes can be executed over the nodes referred with XInclude and external entities
  - You can access them as the nodes in the current document

 Apply quick fixes also over other document using doc() function

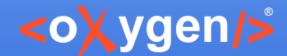

#### **SQF User Entries**

 An sqf:user-entry defines a value that can be set manually by the user

```
<sqf:fix id="fix1">
    <sqf:description>
        <sqf:title>Fix 1</sqf:title>
        </sqf:description>
        <sqf:user-entry name="ue">
              <sqf:description>sqf:title>User Entry</sqf:title></sqf:description>
        </sqf:user-entry>
        <sqf:user-entry>
        <sqf:replace target="@attr" node-type="element" select="$ue"/>
        </sqf:fix></sqf:fix></sqf:description>
```

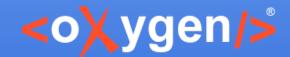

#### **SQF User Entries**

- You can add multiple User Entries in a quick fix
- Example:

An anchor element is required Insert the @href attribute value

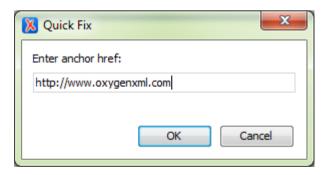

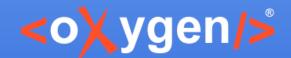

#### **SQF Execution Performance**

- Quick fixes are generated and executed faster
- Example:
  - For a quick fix that adds @id attribute on each section
  - Performance improved from 4-5 minutes to 4.5 seconds
- XML validation against Schematron with SQF performs faster

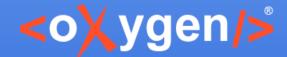

### **Displaying Quick Fixes**

In a Tooltip Window

Quick drop-down menu in the Author page

Gerbera - is a genus of ornamental plan
 erman naturalist Traugott Gerber.
 Add new list item
 Resolve the list into plain text

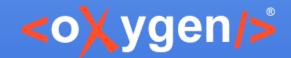

## Thank you!

#### **Questions?**

<oXygen/> XML Editor
http://www.oxygenxml.com
octavian\_nadolu@oxygenxml.com
@OctavianNadolu